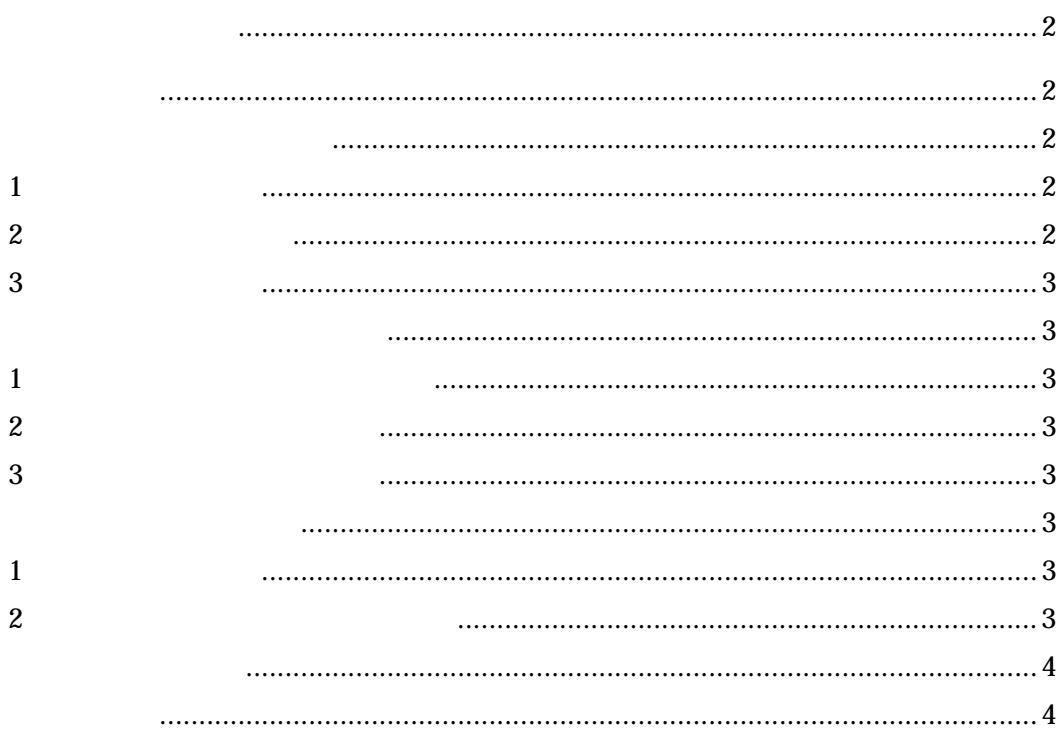

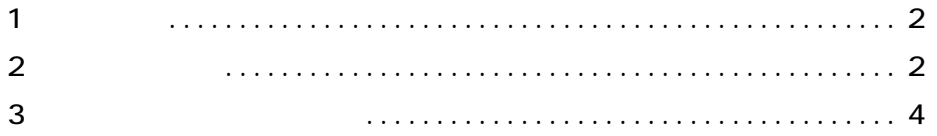

ተመለከቱ የተመለከቱ የተመለከቱ የተመለከቱ የተመለከቱ የተመለከቱ የተመለከቱ የተመለከቱ የተመለከቱ የተመለከቱ የተመለከቱ የተመለከቱ የተመለከቱ የተመለከቱ የተመለከቱ የተመለከቱ<br>የተመለከቱ የተመለከቱ የተመለከቱ የተመለከቱ የተመለከቱ የተመለከቱ የተመለከቱ የተመለከቱ የተመለከቱ የተመለከቱ የተመለከቱ የተመለከቱ የተመለከቱ የተመለከቱ የተመለከቱ የተመለ

URL<sub>2</sub>

HTML  $\overline{X}$ 

1) and  $\mathbf{1}$ 

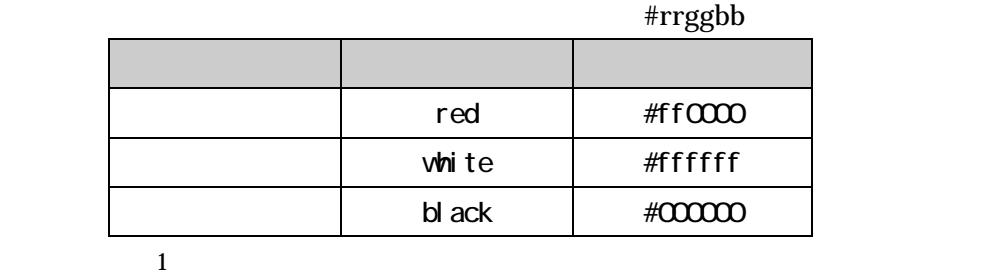

2)  $\sim$ 

 $\overline{a}$ 

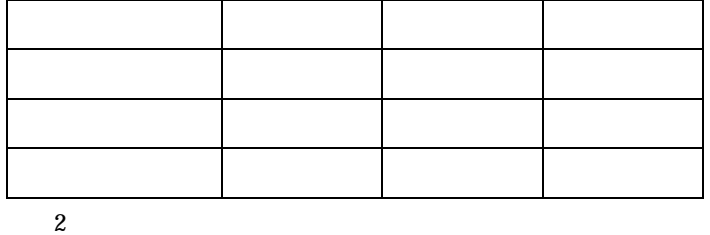

1 HTML (Hyper Text Markup Language)

2 URL(Uniform Resource Locator)

1 and  $\lambda$  $\begin{bmatrix} \bullet & \bullet & \bullet \\ \bullet & \bullet & \bullet \end{bmatrix}, \begin{bmatrix} \bullet & \bullet & \bullet \\ \bullet & \bullet & \bullet \end{bmatrix}, \begin{bmatrix} \bullet & \bullet & \bullet \\ \bullet & \bullet & \bullet \end{bmatrix}, \begin{bmatrix} \bullet & \bullet & \bullet \\ \bullet & \bullet & \bullet \end{bmatrix},$  $\mathbf{W}$ 

nyweb.html

index.html

xxxxx.html

TeraPad HTML

 $1$ HTML **HTML** Home

 $2$ 

 $3 \hskip 1.5cm$ 

 $3$ 

 $2$ 

 $URL$ 

## $\text{CSS}_3$ するための技法です。HTML 文書の内容を「構造」と「見栄え」に分けることが

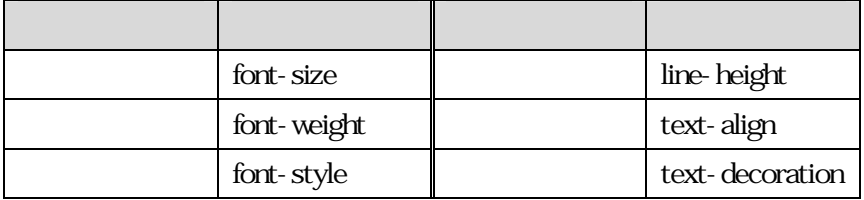

 $3$ 

 $\overline{a}$ 

<sup>3</sup> Cascading Style Sheets